## EXCHANGE TICKETS ON DESKTOP

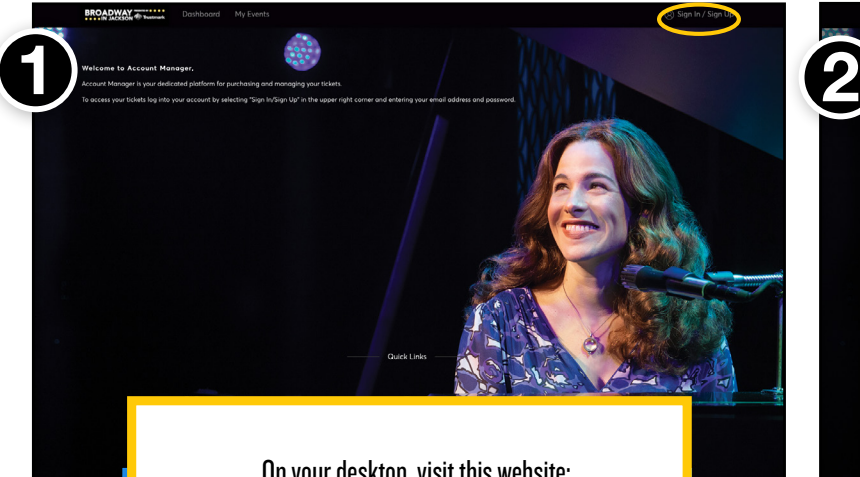

On your desktop, visit this website: https://am.ticketmaster.com/iaejackson/#/ And click the "Sign In" button in the upper right corner.

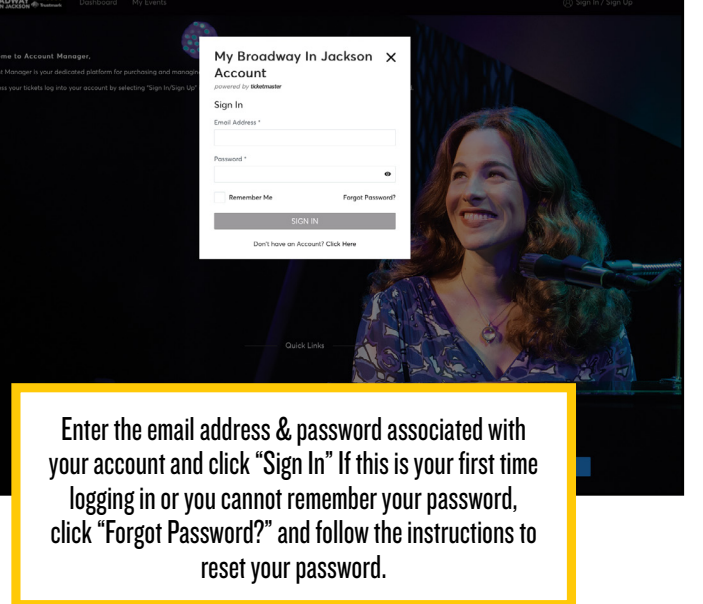

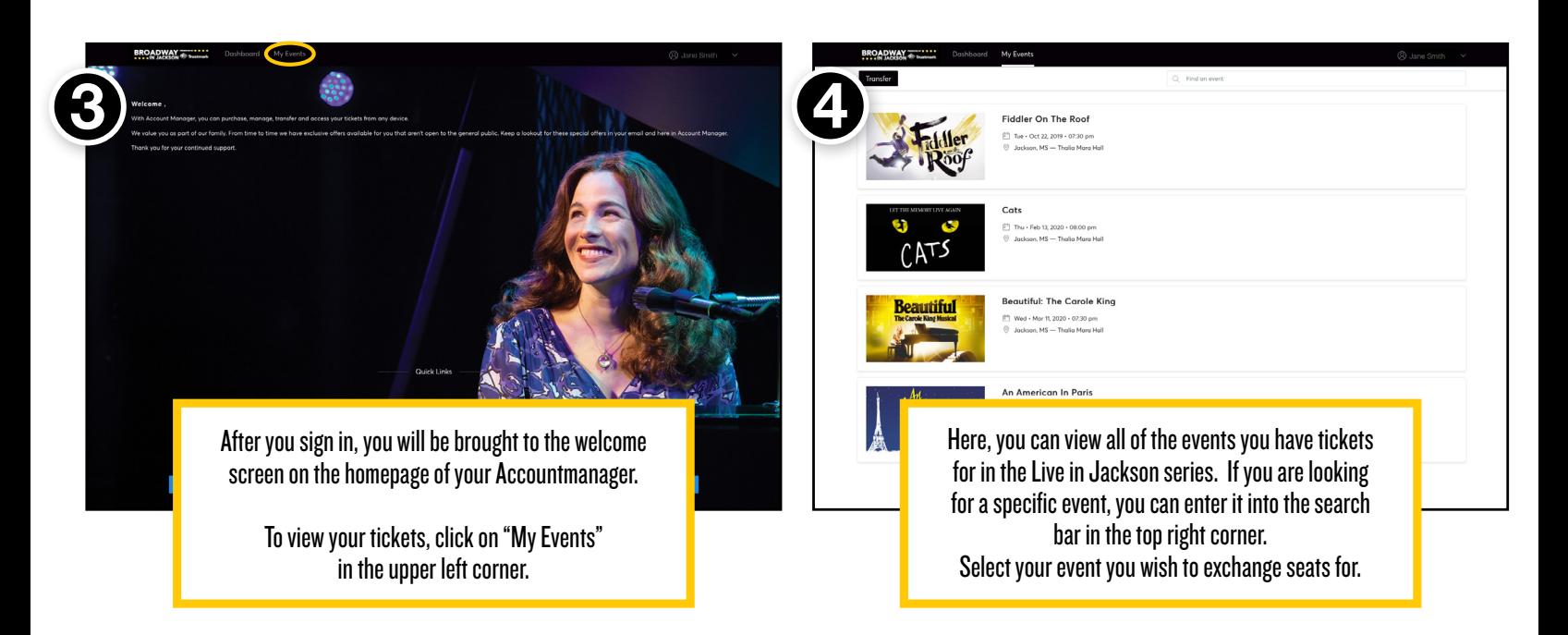

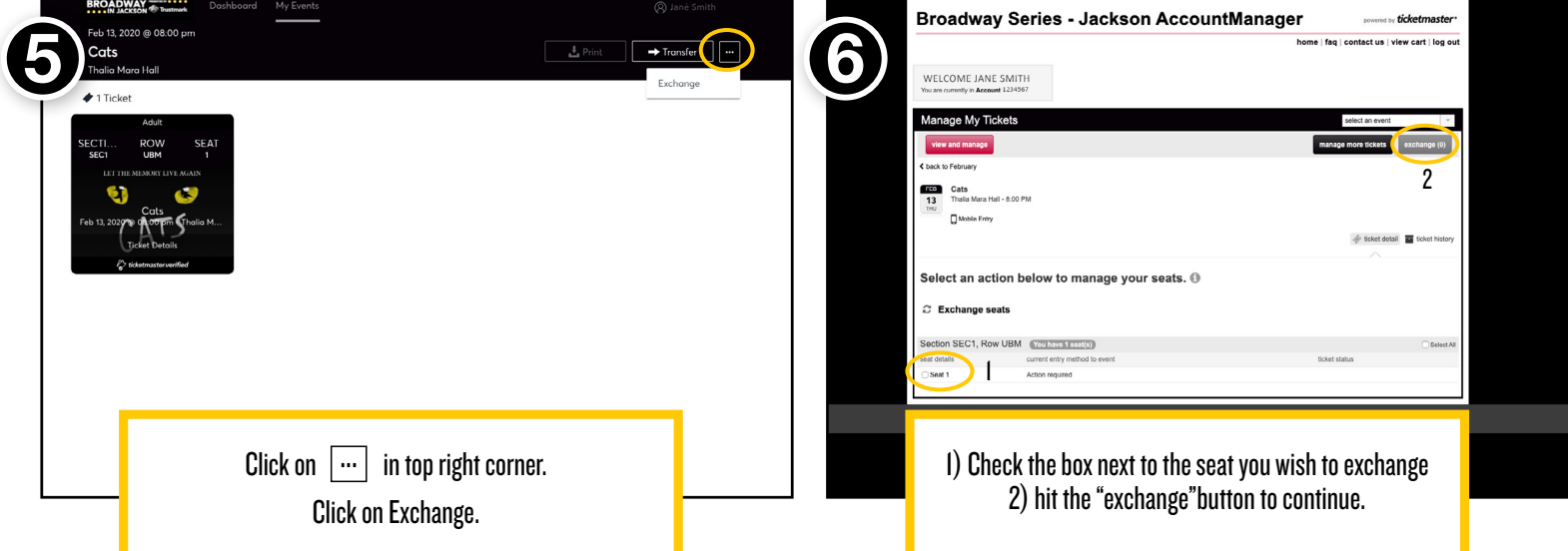

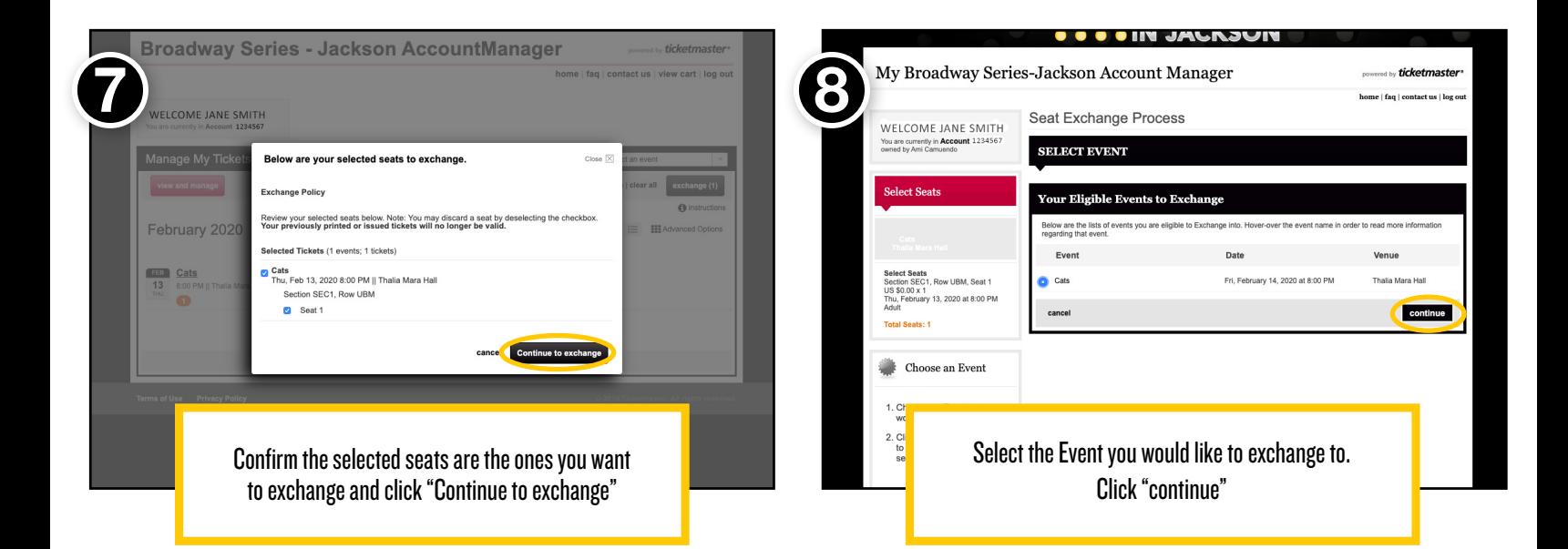

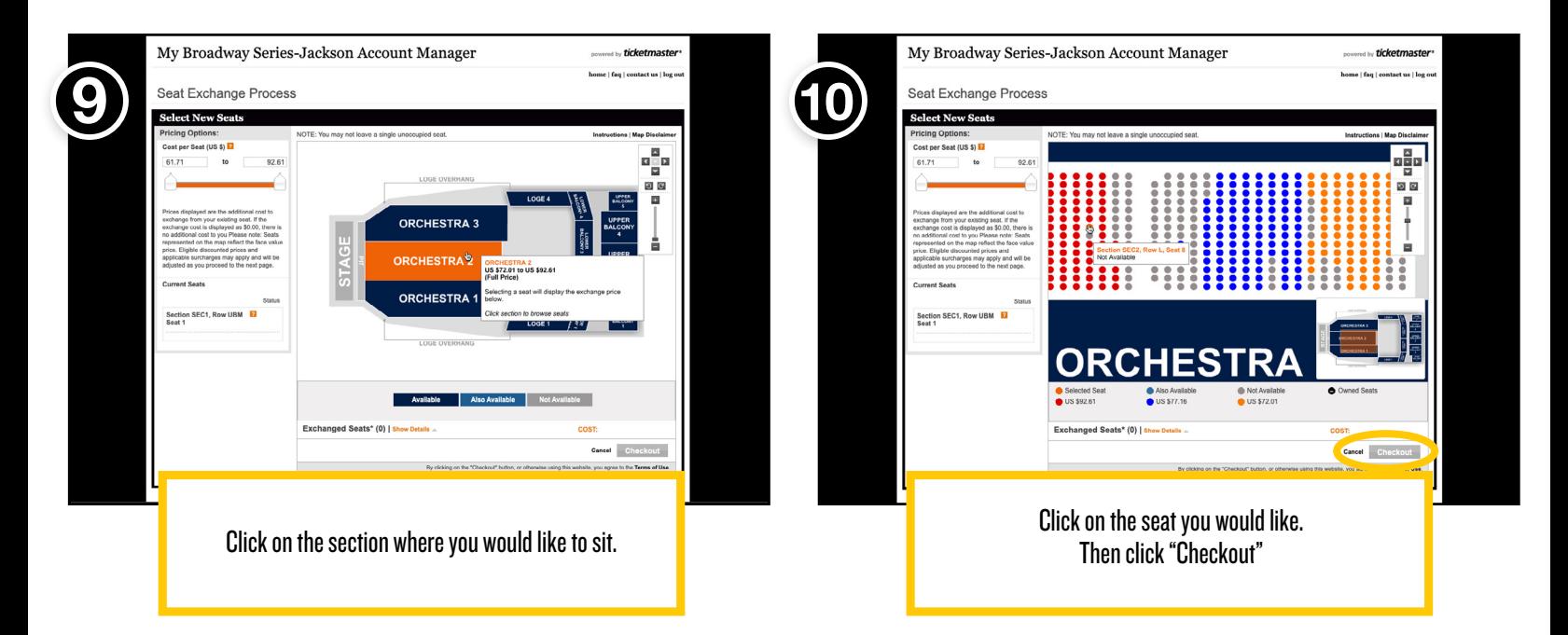

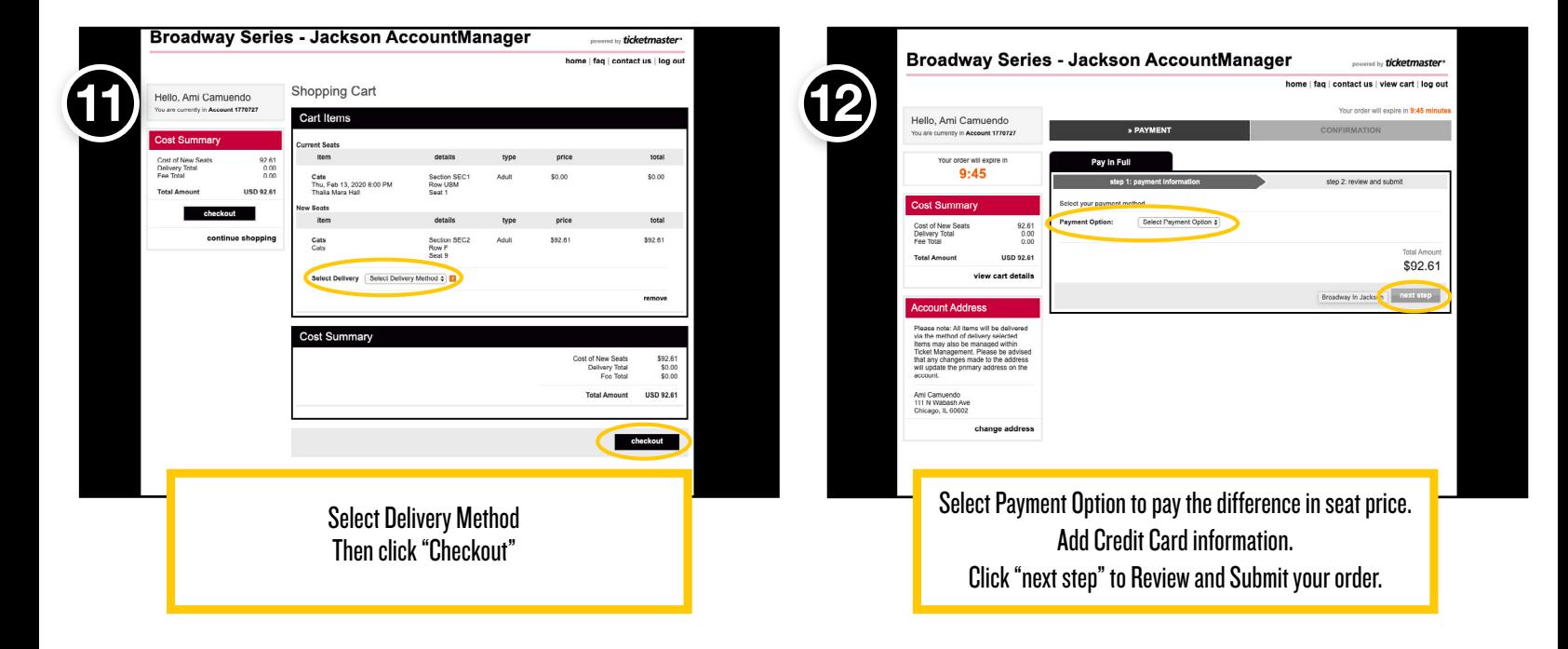